# 61A Lecture 33

18th November, 2011

Why is parallel computation important?

What is parallel computation?

Some examples in Python

Some problems with parallel computation

Processor

 One of (possibly) many pieces of hardware responsible for executing instructions

Thread

 One of (possibly) many simultaneous sequences of instructions, being executed in a shared memory environment

Shared memory

 The environment in which threads are executed, containing variables that are accessible to all the threads.

## Today: dealing with shared memory

"Vulnerable sections" of a program

- Critical Sections
- Atomicity

Correctness

What does "correctness" mean for parallel computation?

Protecting vulnerable sections

- **Locks**
- Semaphores
- Conditions

Deadlock

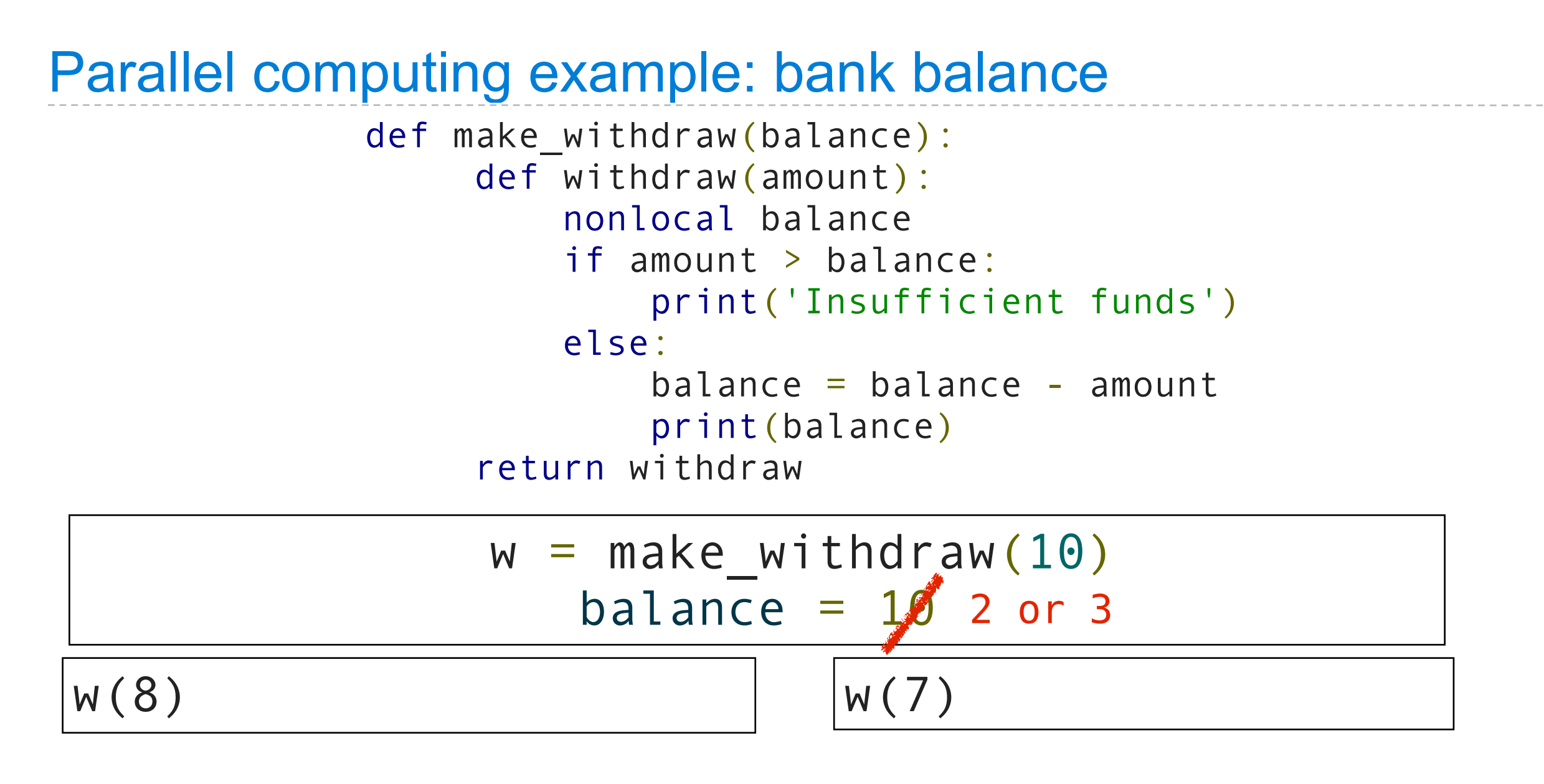

#### print('Insufficient funds')

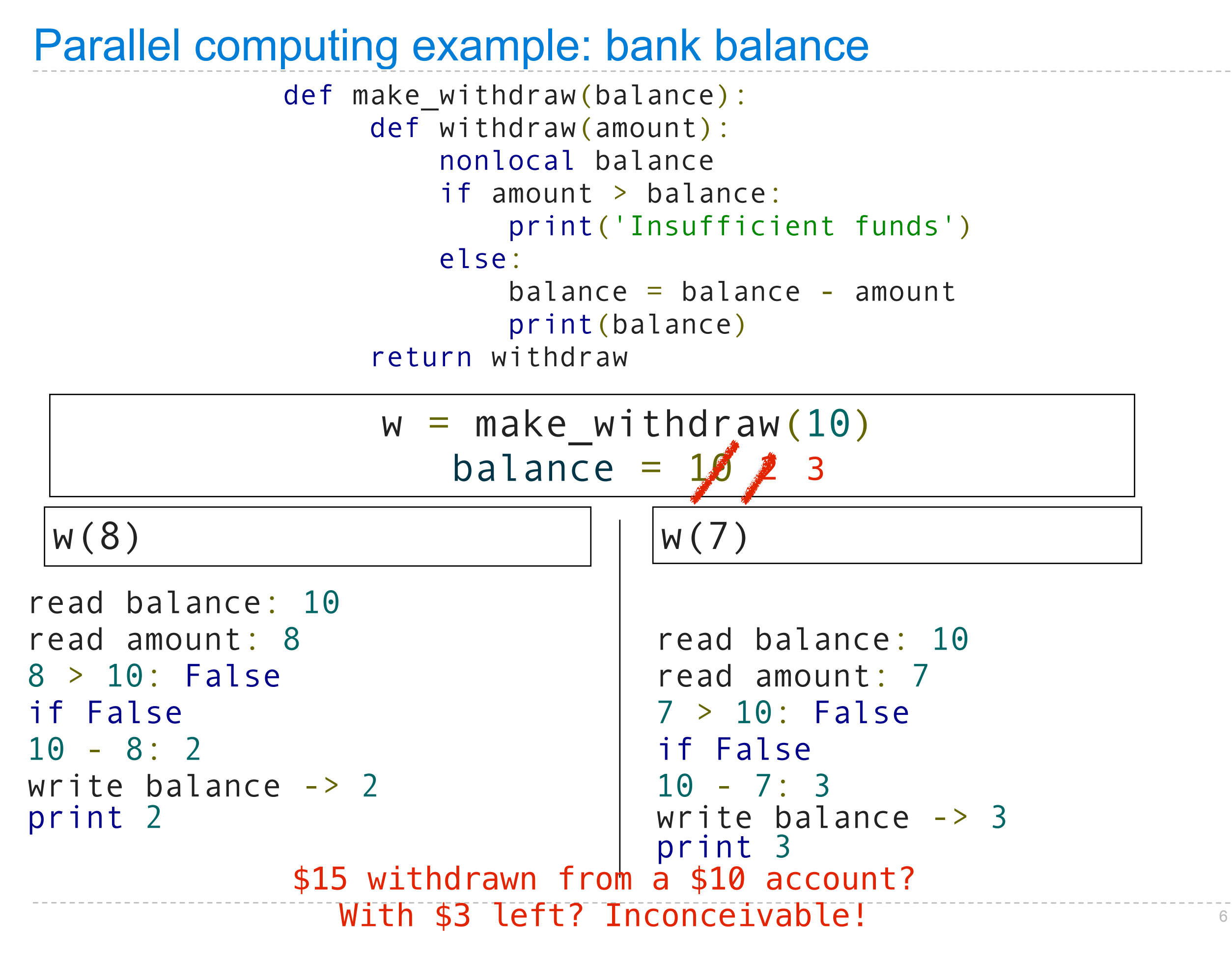

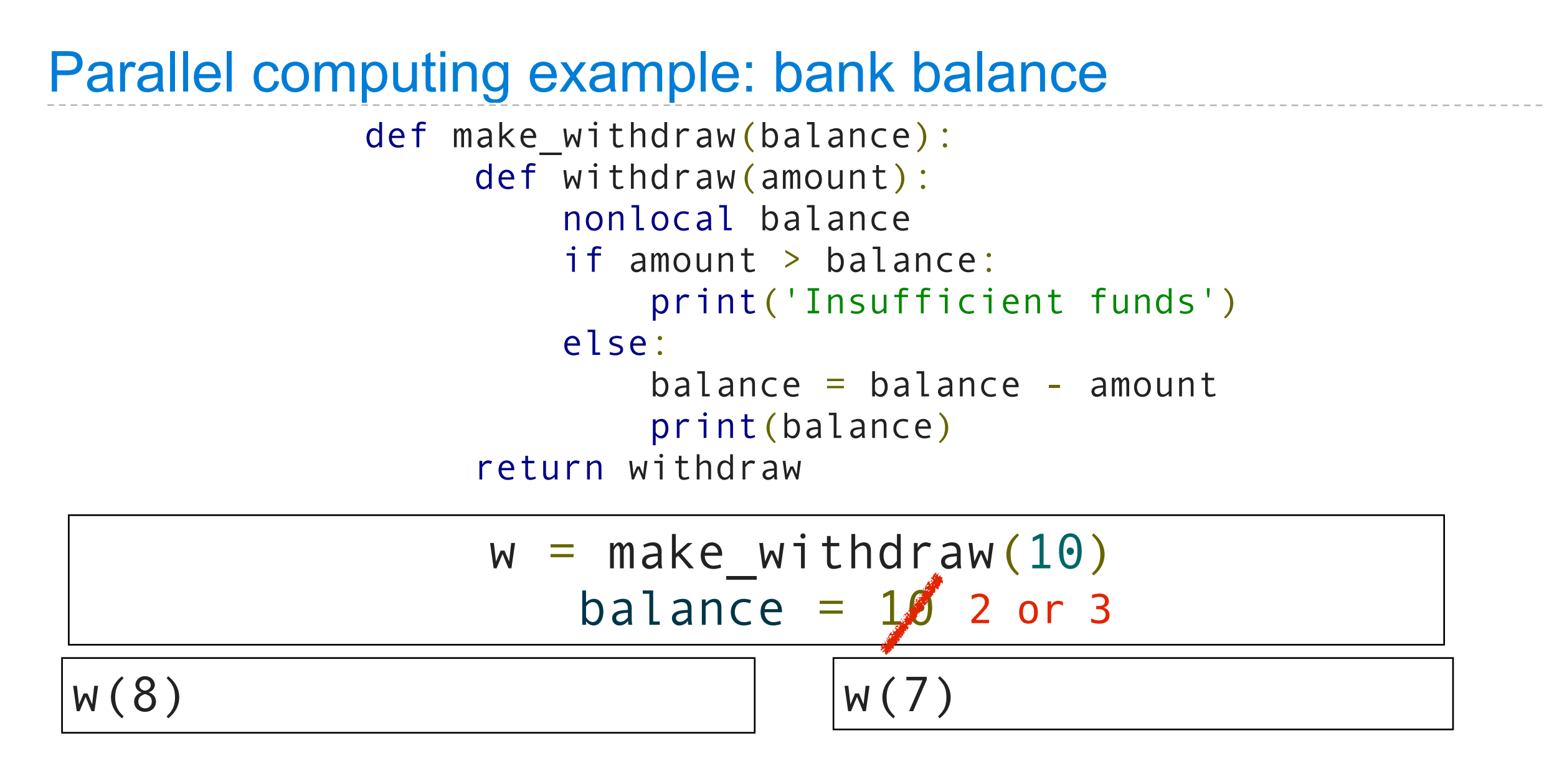

#### print('Insufficient funds')

### Another problem: vector mathematics

# $A = B+C$  $V = MxA$

Friday, November 18, 2011

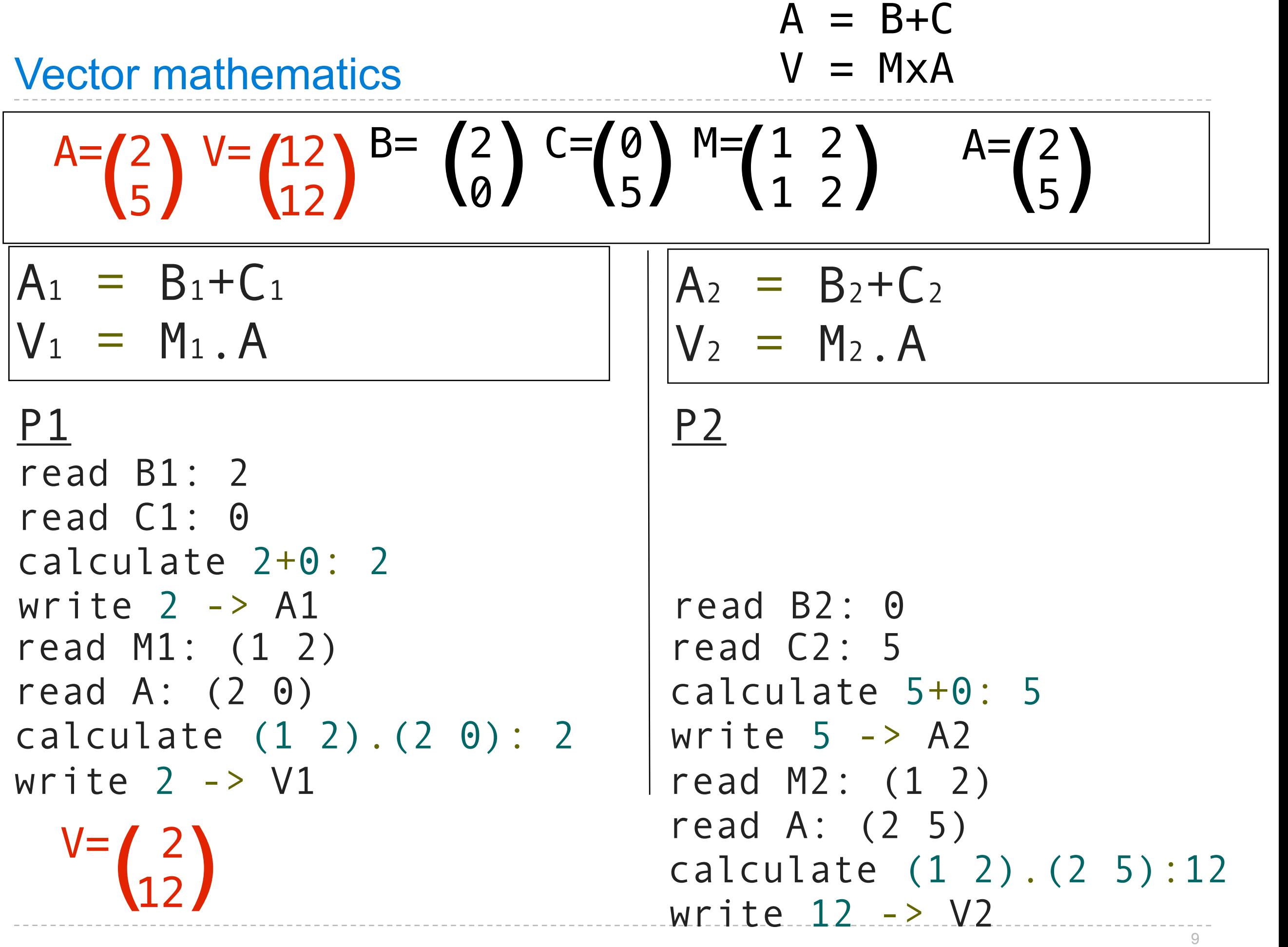

#### $A = B + C$  $V = MxA$ Step 1 Step 2

Threads must wait for each other. Only move on when all have finished previous step.

Friday, November 18, 2011

The outcome should *always* be equivalent to some serial ordering of individual steps.

serial ordering: if the threads were executed individually, from start to finish, one after the other instead of in parallel.

Inconsistent values

- A thread reads a value and starts processing
- Another thread changes the value
- The first thread's value is inconsistent and out of date

## Problem 2: unsynchronized threads

Unsynchronized threads

- Operations is a series of steps
- Threads must wait until all have finished previous step

Need ways to make threads wait.

#### Problem 1: inconsistent values

#### Inconsistent values

- A thread reads a value and starts processing
- Another thread changes the value
- The first thread's value is inconsistent and out of date

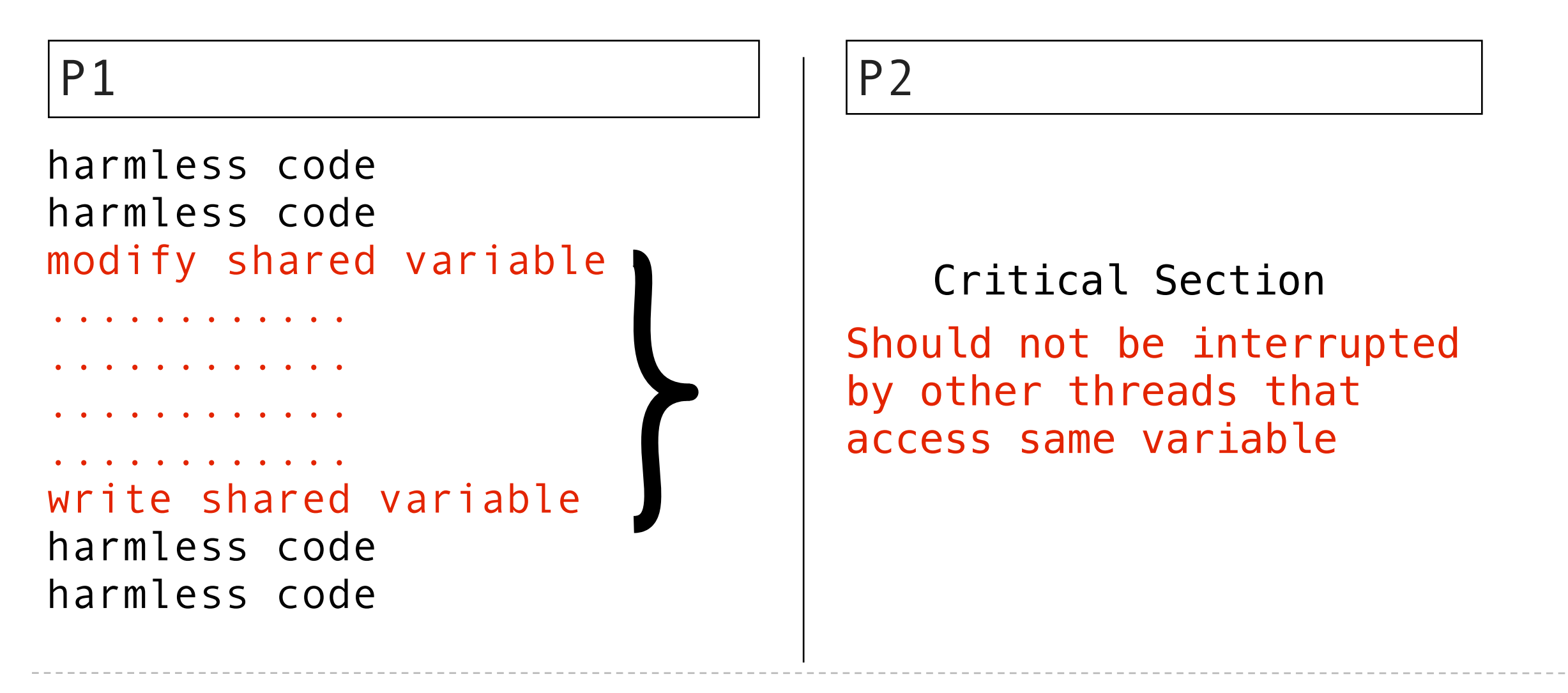

"Critical section"

- A section of code that should not be interrupted
- Should be executed as if it is a single statement

"Atomic" and "Atomicity"

- Atomic: cannot be broken down into further pieces
- Atomic (when applied to code): cannot be interrupted, like a single hardware instruction.
- Atomicity: a guarantee that the code will not be interrupted.

Critical sections need to have atomicity.

#### Protecting shared state *with shared state*

Use shared state to store signals

Signals can indicate:

- A variable is in use
- A step is complete (or not)
- **How many threads are using a resource**
- Whether or not a condition is true

Signals:

- Locks or mutexes (mutual exclusions)
- Semaphores
- Conditions

#### Don't physically protect shared state

Convention and shared rules for signals protect shared state.

Like traffic signals "protect" an intersection

Implemented using real atomic hardware instructions.

Used to signal that a shared resource is in use.

acquire()

- "set" the signal.
- No other threads will be able to acquire()
- They will automatically wait until ...

release()

- "unset" a signal.
- Any one thread that was waiting for acquire() will now succeed

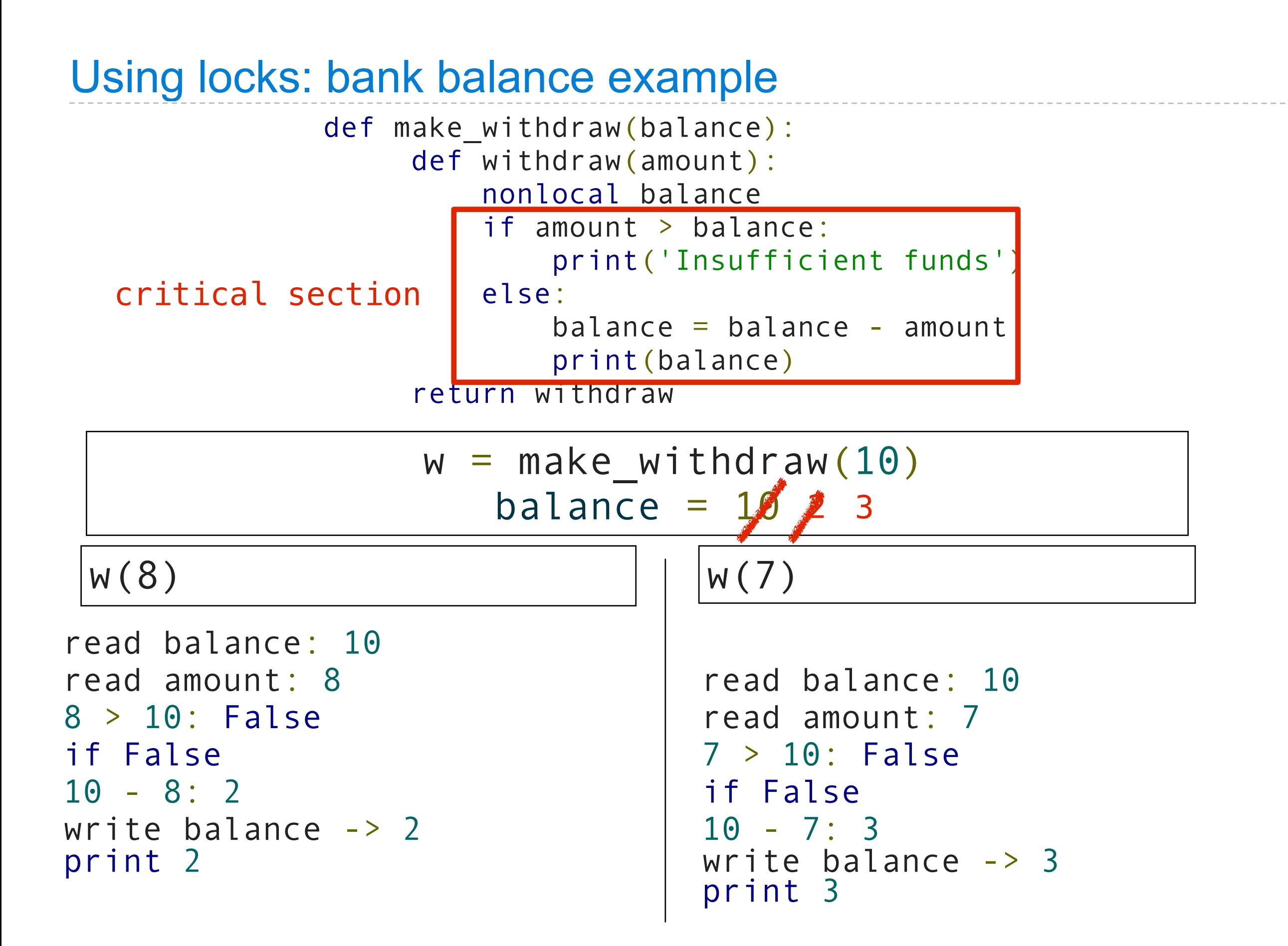

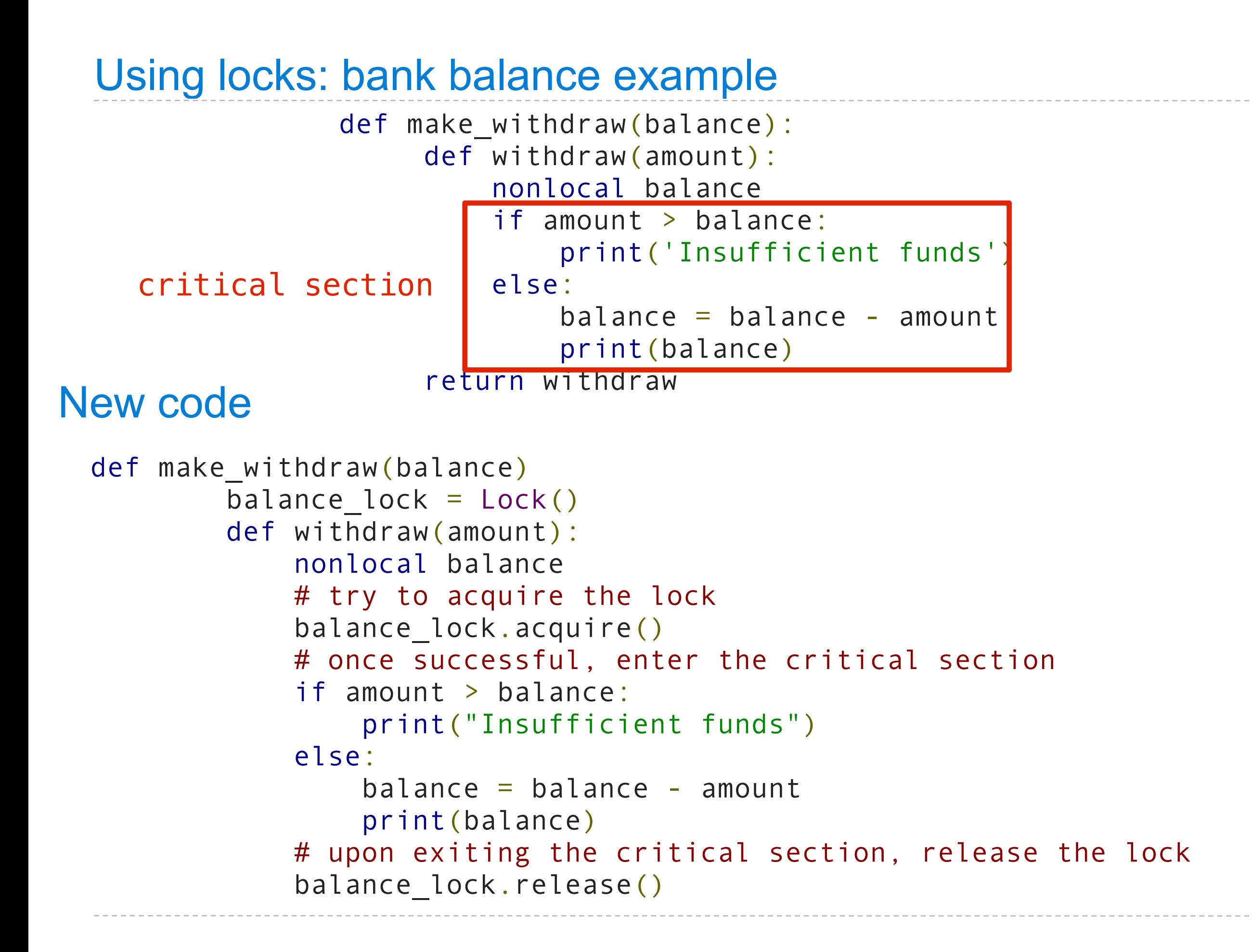

#### Using locks: bank balance example

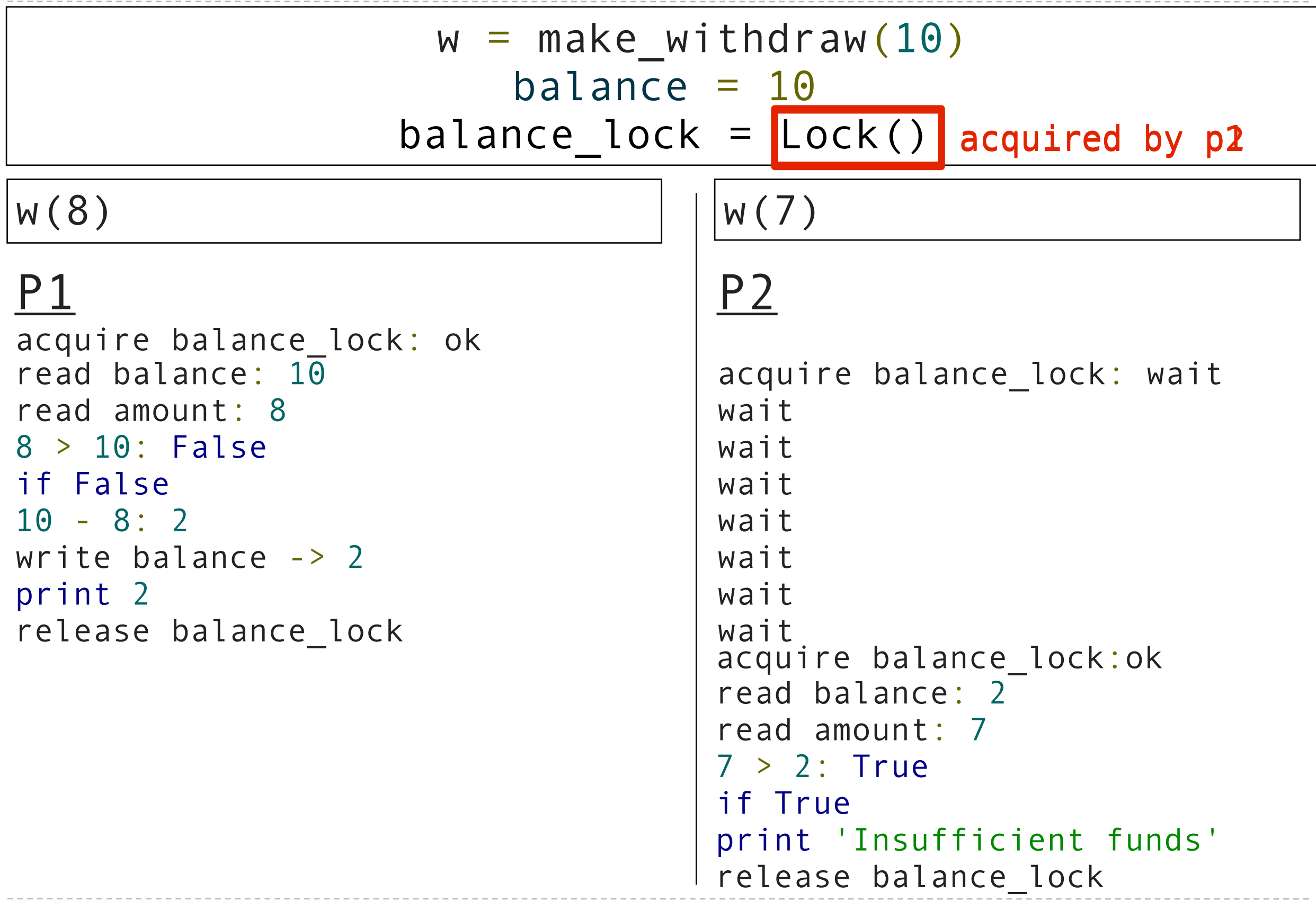

```
def make withdraw(balance)
        balance\_lock = Lock() def withdraw(amount):
             nonlocal balance
             # try to acquire the lock
            balance lock.acquire()
             # once successful, enter the critical section
             if amount > balance:
                  print("Insufficient funds")
             else:
                 balance = balance - amount
                  print(balance)
             # upon exiting the critical section, release the lock
             balance_lock.release()
```
remember: always release your locks.

```
def make withdraw(balance)
        balance lock = Lock() def withdraw(amount):
             nonlocal balance
             # try to acquire the lock
             balance_lock.acquire()
             # once successful, enter the critical section
             if amount > balance:
                 print("Insufficient funds")
             else:
                balance = balance - amount
                 print(balance)
            # upon exiting the critical section, release the lock
            balance lock.release()
                                       important, allows others 
                                      to proceed
```
No two processes can be in the critical section at the same time.

Whichever gets to balance\_lock.acquire() first gets to finish.

All others have to wait until it's finished.

Answer: yes

Used to protect access to limited resources

Each has a limit, N

Can be acquire()'d N times

After that, processes trying to acquire() automatically wait

Until another process release()'s

A database that can only support 2 connections at a time.

```
 # set up the semaphore
db semaphore = Semaphore(2) def insert(data):
     # try to acquire the semaphore
     db_semaphore.acquire()
     # if successful, proceed
     database.insert(data)
     #release the semaphore
     db_semaphore.release()
```
# Example: database

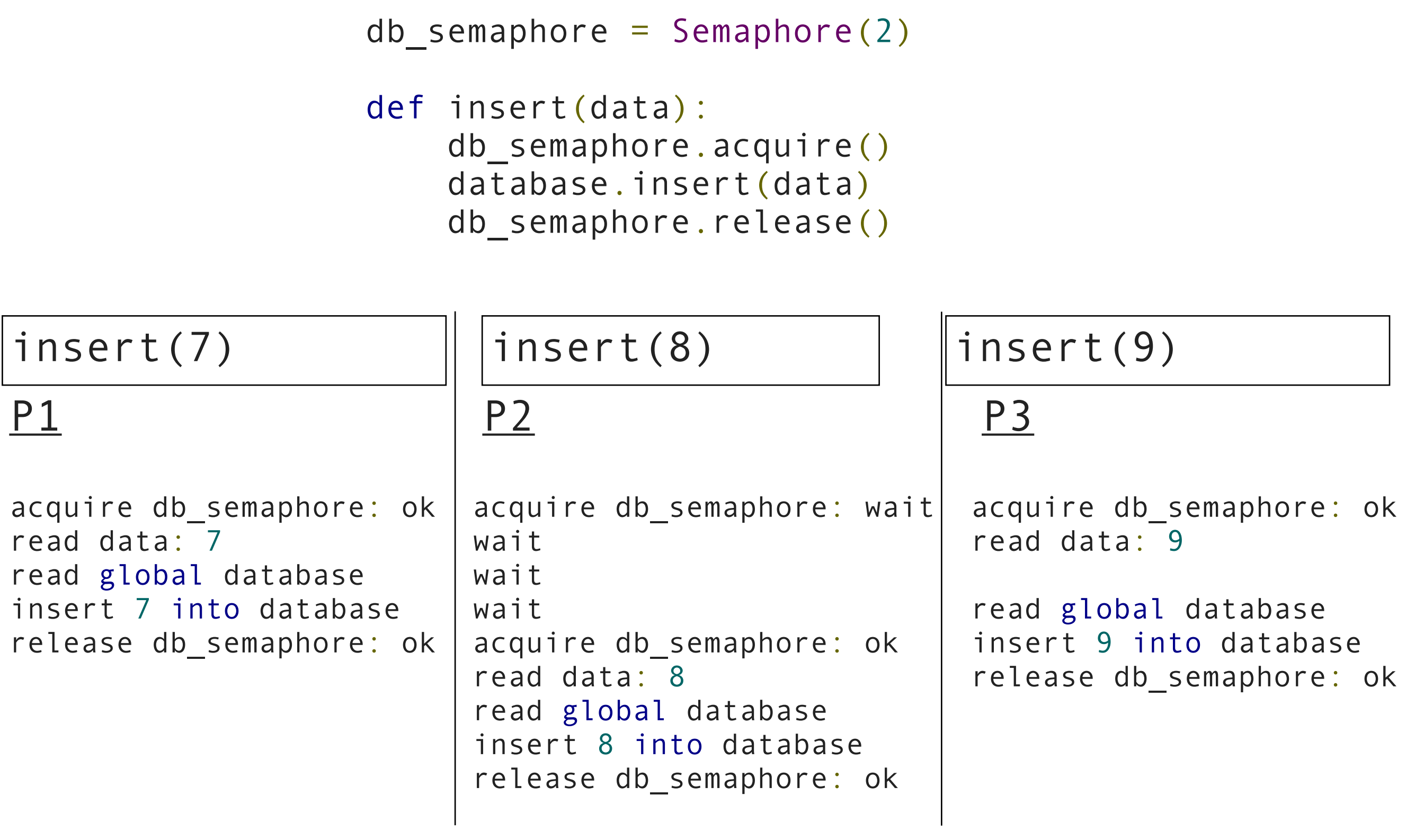

Conditions are signals used to coordinate multiple processes

Processes can wait() on a condition

Other processes can notify() processes waiting for a condition.

```
step1 finished = 0start_step2 = Condition()
```

```
def do_step_1(index):
 A[index] = B[index] + C[index]start step2.acquire()
  step1 finished += 1if(stop1-finished == 2):start step2.notifyAll()
  start step2.release()
```

```
def do_step_2(index):
        start step2.wait()
        V[index] = M[index] . A
```
 $A = B + C$ 

 $V = M \times A$ 

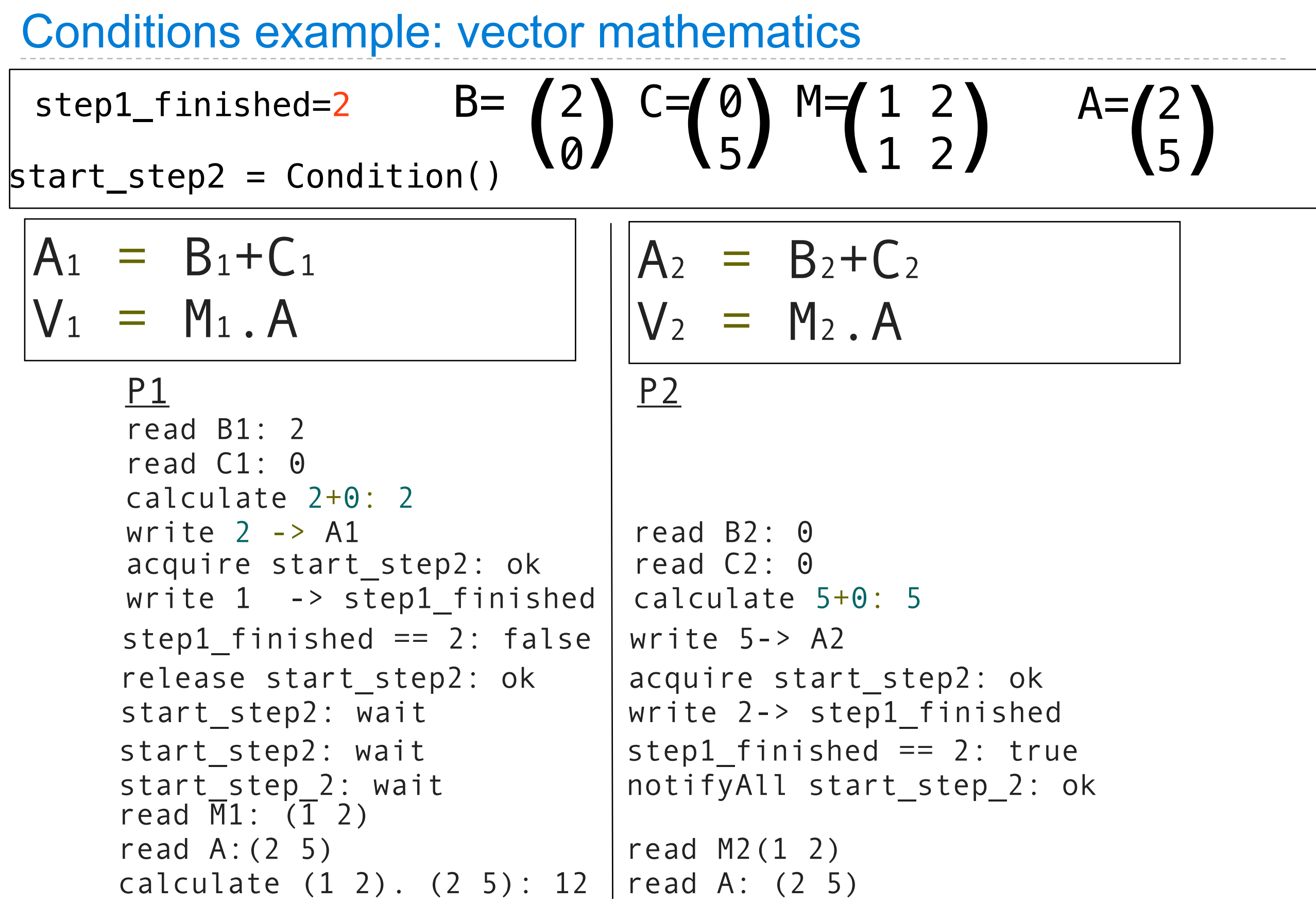

 $-\frac{1}{27}$ 

A condition in which threads are stuck waiting for each other forever

# Deadlock example

```
\Rightarrow \times lock = Lock()
>>> y_lock 
= Lock()
>>> x = 1\Rightarrow > > y = 0
>>> def compute():
 x_lock
.acquire()
 y_lock
.acquire()
y = x + yx = x * x y_lock
.release()
 x_lock
.release()
>>> def anti compute():
 y_lock
.acquire()
 x_lock
.acquire()
y = y - xx = sqrt(x) x_lock
.release()
 y_lock
.release()
```
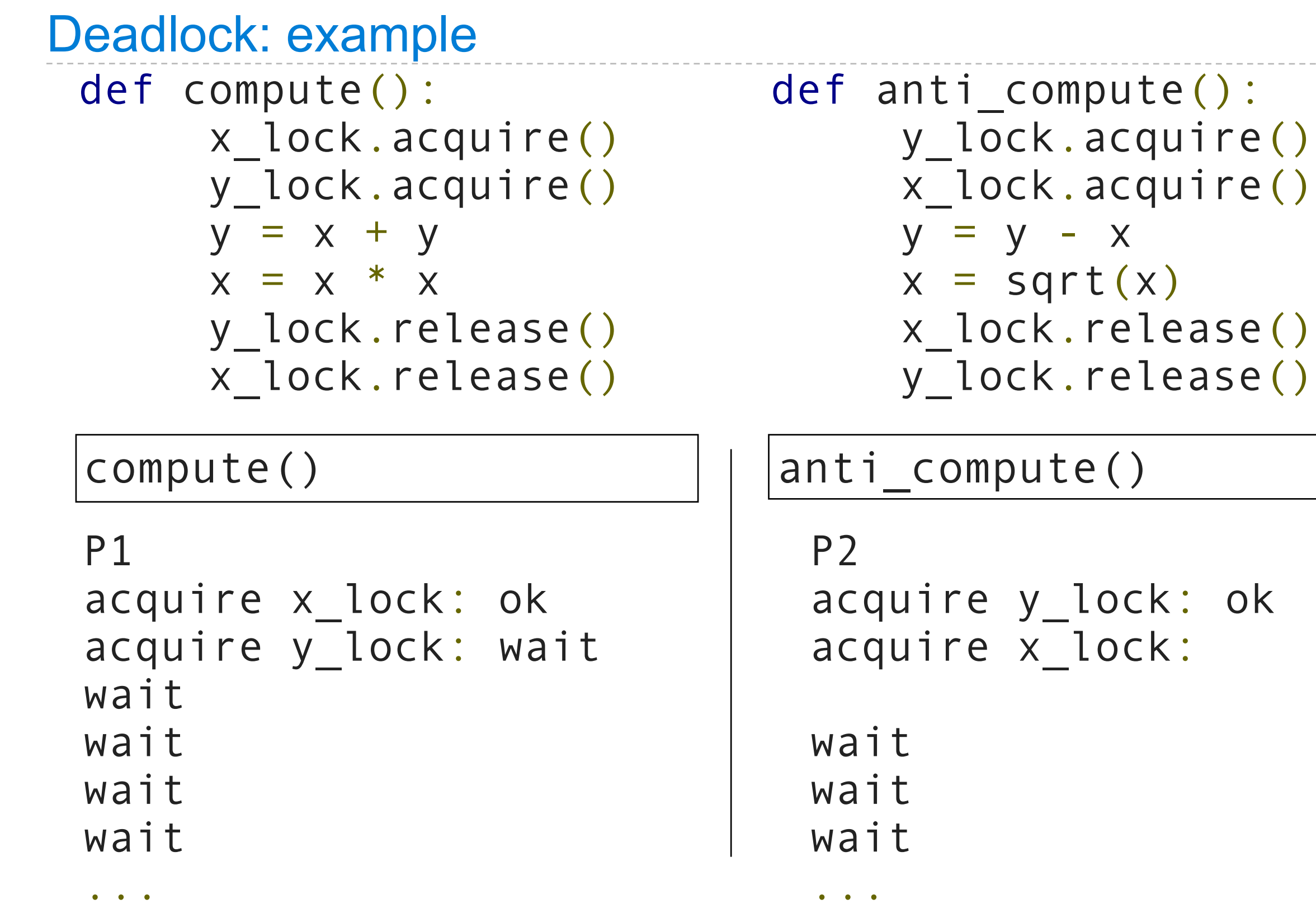

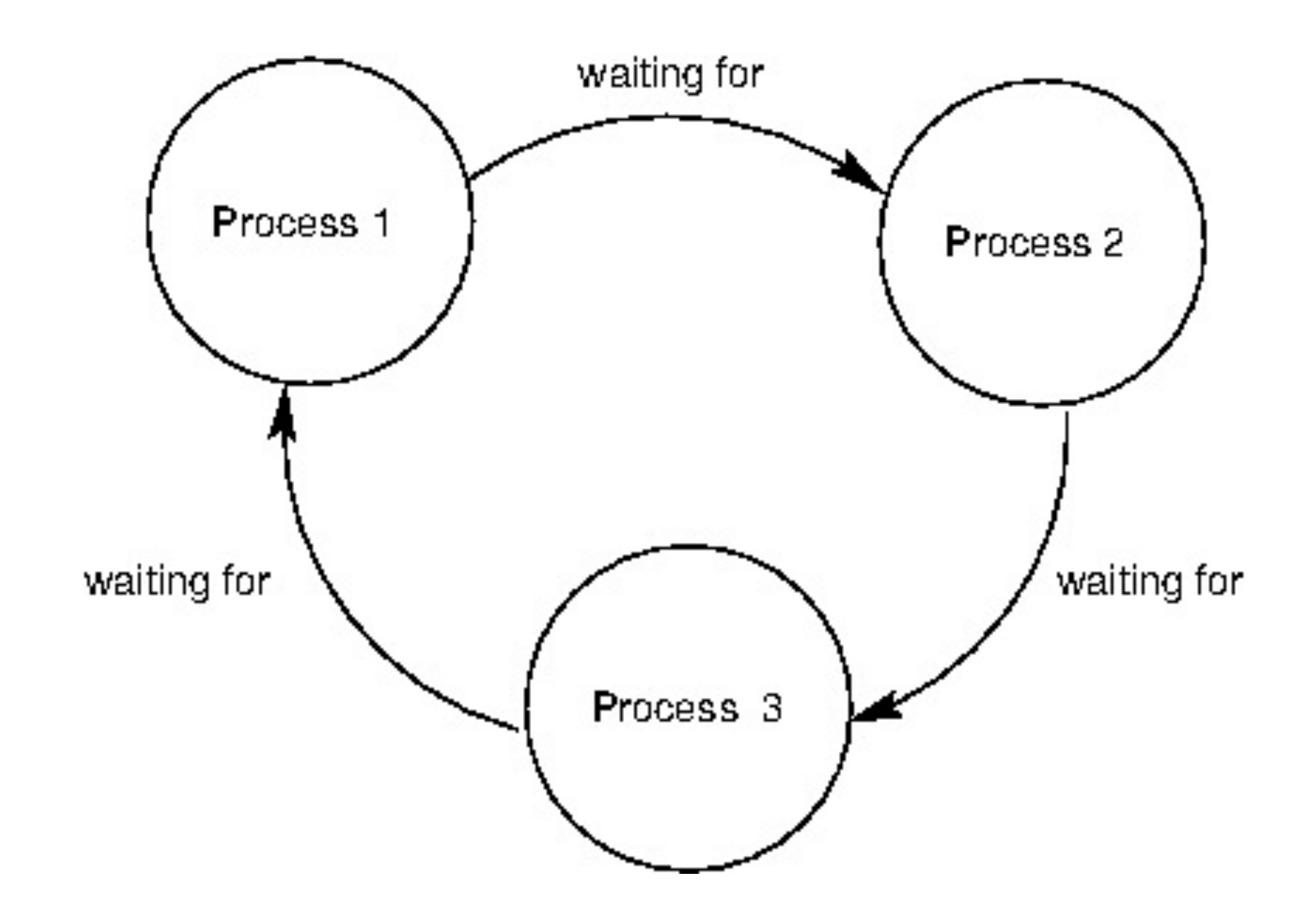

# Next time

Sequences and Streams

Friday, November 18, 2011